# The Beamer poster version of the Radboud University Corporate Style poster Template

lama-fan Centre for Language Studies, Radboud University Nijmegen, Nijmegen, the Netherlands

| My first block! | My second block!   |
|-----------------|--------------------|
| Hoi             | Hoi!               |
| Disclaimer      | My funniest block! |

This is a very early version, but some of us already need it quite soon. Anyway, let me know if there are any problems at l.onrust@let.ru.nl.

# How to use this stuff to create a poster

Stop using this if you are not comfortable with  ${\ensuremath{\text{PT}_{E}}} X.$  In the other case, proceed with caution.

This file (main.tex) contains the presentation. If consists of two columns in a columns environment. Each column then consists of multiple blocks, separated by whatever you think is suitable (medskip, bigskip, vfill, ...).

### Formulae

We approximate the integral with samples  $\{\mathcal{P}^{(i)}, \Theta^{(i)}\}_{i=1}^{\prime}$ drawn from  $p(\mathcal{P}, \Theta | \mathcal{D})$ :

$$p(w|\mathbf{u}, \mathcal{D}) \approx \sum_{i=1}^{\prime} p(w|\mathbf{u}, \mathcal{P}^{(i)}, \Theta^{(i)})$$
 (1)

and  $p(w|u, \mathcal{P}, \Theta)$  is given by the recursive function with  $p(w|\pi(\emptyset), \mathcal{P}, \Theta) = 1/V$  and  $p(w|u, \mathcal{P}, \Theta) = \frac{c_{uw} - d_{|u|}t_{uw}}{2}$ 

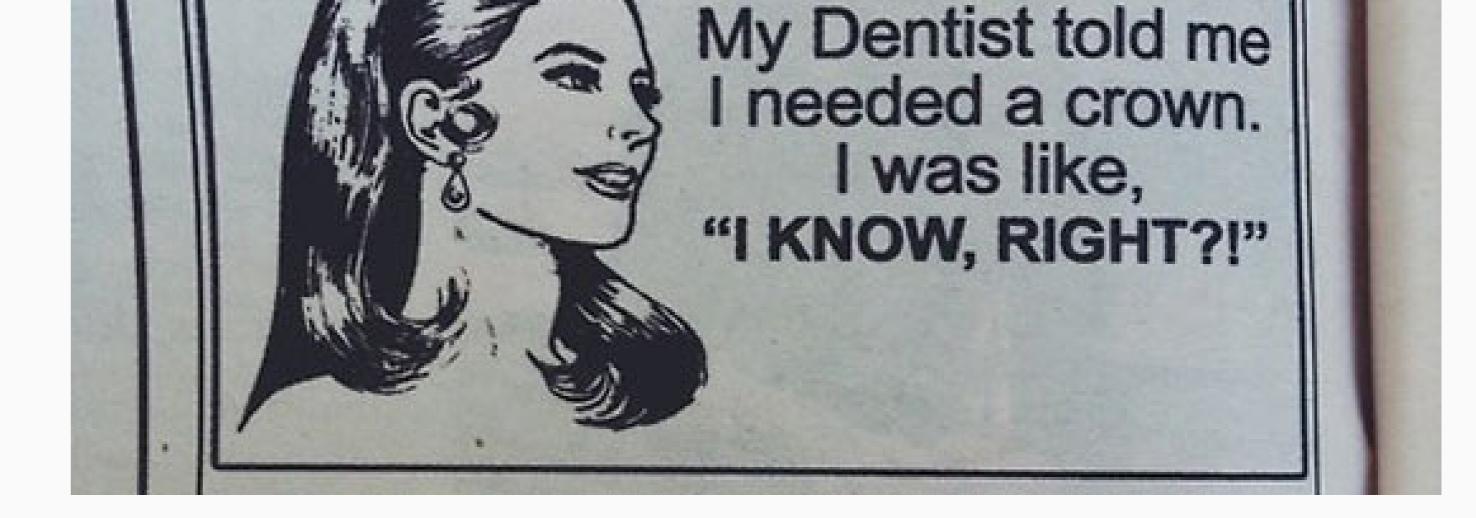

## And the obligatory boring block...

jrc1bwemeawpjrc3.6510.229.919.981bws9.587.319.898.94emea9.2310.161.889.72wps9.128.839.977.76

### The previous title made no sense

$$\theta_{|\mathbf{u}|} + c_{\mathbf{u}..} + \frac{\theta_{|\mathbf{u}|} + d_{|\mathbf{u}|}t_{\mathbf{u}..}}{\theta_{|\mathbf{u}|} + c_{\mathbf{u}..}} p(w|\pi(\mathbf{u}), \mathcal{P}, \Theta), \qquad (2)$$

where the counts in partition  $P_{u}$  correspond to  $G_{u}$ .

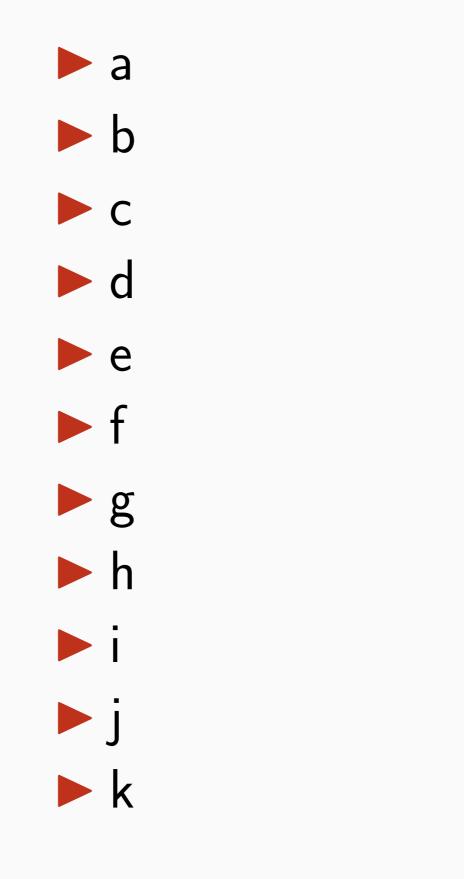

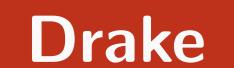

#### Started from the bottom.

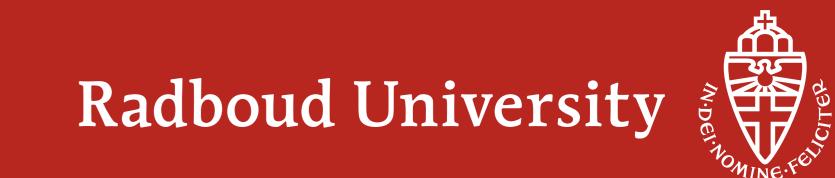